### **PROGRAM STUDI TEKNIK INFORMATIKA**

#### **PERANCANGAN APLIKASI INVENTARISASI ALAT / BARANG DI DINAS KOMUNIKASI DAN INFORMATIKA KOTA PALEMBANG BERBASIS** *WEB* **DENGAN METODE** *ACTION RESEARCH*

**ARDIANSYAH PUTRA 17142007P**

**Skripsi ini diajukan sebagai syarat memperoleh gelarSarjana Komputer**

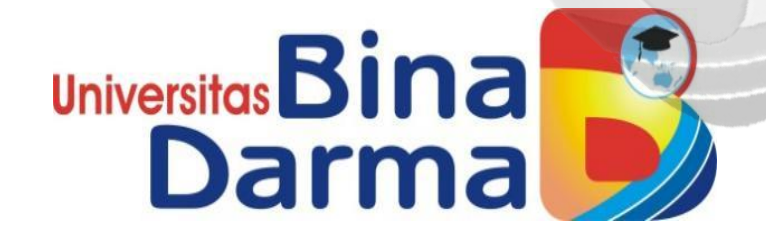

**FAKULTAS ILMU KOMPUTER UNIVERSITAS BINA DARMA 2022**

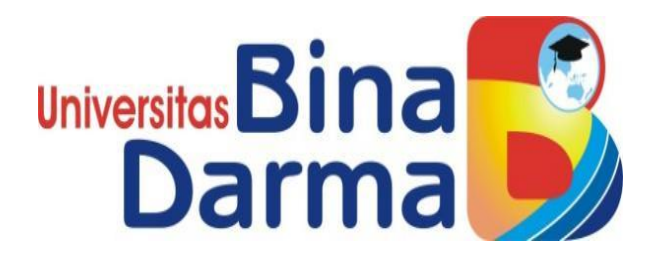

### **PERANCANGAN APLIKASI INVENTARISASI ALAT / BARANG DI DINAS KOMUNIKASI DAN INFORMATIKA KOTA PALEMBANG BERBASIS** *WEB* **DENGAN METODE** *ACTION RESEARCH*

**ARDIANSYAH PUTRA 17142007P**

**Skripsi ini diajukan sebagai syarat memperoleh gelarSarjana Komputer**

### **PROGRAM STUDI TEKNIK INFORMATIKA FAKULTAS ILMU KOMPUTER UNIVERSITAS BINA DARMA PALEMBANG 2022**

### <span id="page-2-0"></span>**HALAMAN PENGESAHAN**

Perancangan Aplikasi Inventarisasi Alat / Barang Di Dinas Komunikasi Dan Informatika Kota Palembang Berbasis Web Dengan Metode Action Research

# ARDIANSYAH PUTRA

17142007P

Telah diterima sebagai salah satu syarat memperoleh gelar Sarjana Komputer pada Program Studi Teknik Informatika

> Palembang, 26 Februari 2022 Fakultas Ilmu Komputer Universitas Bina Darma

**Dosen Pembimbing** 

Dekan,

Dr. H. Jemakmun, M.Si.

Univers omputer

Deddy Syamsuar, S.Kom., M.I.T., P.Hd.

#### <span id="page-3-0"></span>**HALAMAN PERSETUJUAN**

Skripsi Berjudul: "Perancangan Aplikasi Inventarisasi Alat / Barang Di Dinas Komunikasi Dan Informatika Kota Palembang Berbasis *Web* Dengan Metode *Action Research"* Oleh Ardiansyah Putra, telah dipertahankan di depan komisi pengujian pada hari Sabtu tanggal 26 Februari 2022

#### Komisi Penguji

**Komisi Penguji** 1. Ketua : Dr. H. Jemak, M.S. Jemak, M.S. Jemak, M.S. Jemak, M.S. Jemak, M.S. Jemak, M.S. Jemak, M.S. Jemak, M 2. Anggota : Hutrianto, M.M., M.Kom (...........................)

3. Anggota : Kiky Rizky Nova Wardani, M.Kom (...........................)

**Palembang, Maret 2022**  $Fakultas Ilmu Komputer$ **Universitas Bina Darma Ketua**, **Billes Ketua, Ketua, Ketua, Ketua, Ketua, Ketua, Ketua, Ketua, Ketua, Ketua, Ketua, Ketua, Ketua, Ketua, Ketua, Ketua, Ketua, Ketua, Ketua, Ketua, Ketua, Ketua, Ketua, Ketua, Ketua, Ketua, Ketua, Ketua, Ketua, Ketua, Ketua, Ketu** 

Alex Wijaya, S.Kom., M.I.T. **Alex Wijaya, S.Kom., M.I.T.**

Romputer

Fakulta:

### <span id="page-4-0"></span>**SURAT PERNYATAAN ORIGINALITAS**

Saya yang bertanda tangan di bawah ini :

Nama : Ardiansyah Putra NIM : 17142007P

Dengan ini menyatakan bahwa :

- 1. Karya tulis saya (skripsi) adalah asli dan belum pernah diajukan untuk mendapatkan gelar akademik (sarjana) di Universitas Bina Darma atau perguruan tinggi lainnya ;
- 2. Karya tulis ini murni gagasan, rumusan dan penelitian saya dengan arahan dari tim pembimbing;
- 3. Di dalam karya tulis ini tidak terdapat karya atau pendapat yang telah ditulis atau di publikasikan orang lain, kecuali secara tertulis dengan jelas dikutip dengan mencantumkan nama pengarang dan memasukkan ke dalam daftar rujukan;
- 4. Saya bersedia tugas skripsi, di cek keasliannya menggunakan plagiarism checker serta di unggah keinternet, sehingga dapat diakses secara daring;
- 5. Surat pernyataan ini saya tulis dengan sungguh-sungguh dan apabila terbukti melakukan penyimpangan atau ketidakbenaran dalam pernyataan ini maka saya bersedia menerima sanksi dengan peraturan dan perundang-undangan yang berlaku ;

Demikian surat pernyataan ini saya buat agar dapat dipergunakan sebagaimana mestinya.

> Palembang, 09 Maret 2022 Yang membuat pernyataan,

ARDIANSYAH PUTRA NIM : 17142007P

10AJX802255256

### <span id="page-5-0"></span>**MOTTO DAN PERSEMBAHAN**

#### **MOTTO:**

- "Ilmu tanpa amal adalah kegilaan, dan amal tanpa ilmu adalah kesiasiaan." - Imam Ghazali.
- "Barangsiapa belajar sesuatu semata-mata karena Allah, mencari ilmu yang ada bersama-Nya, maka dia akan menang. Dan barang siapa yang belajar sesuatu karena selain Allah, maka dia tidak akan mencapai tujuannya, juga pengetahuan yang diperolehnya tidak akan membawanya lebih dekat kepada Allah." - Hasan al-Basri.

#### **PERSEMBAHAN:**

Alhamdulillah puji dan syukur dipanjatkan kehadirat Allah SWT dipersembahkan kepada:

- Ayah dan Ibuku yang sangat ku sayangi terimakasih atas support dan kepedulian yang selalu memotivasi hidupku.
- Keluarga besar yang telah membantuku selama ini.
- Dr. Maharani, kakak kandungku dalam membantu memotivasi selama penulisan tugas akhir ini.
- Dosen pembimbing, Bapak Usman H. Jemakmun, M.Si. yang telah membantu serta membimbing saya dalam tugas akhir ini.
- Seluruh dosen Teknik Informatika yang sudah mengajarkan kami ilmu yang bermanfaat dan berguna untuk masa depan kami selama menjadi mahasiswa di Universitas Bina darma Palembang.
- Teman-teman seperjuangan program studi Teknik Informatika

## <span id="page-6-0"></span>**ABSTRAK**

Pengelolaan barang yang benar akan memudahkan kita dalam memanagemen aset-aset yang dimiliki oleh sebuah organisasi. Dengan memanfaatkan teknologi yang ada saat ini, managemen alat / barang akan lebih mudah dilakuan dan tentunya akan lebih profesional. Dengan demikian, suatu organisasi akan dapan menghindari pemborosan diakibatkan dari kehilangan ataupun kerusakan aset yang dimiliki akibat dari buruknya pengelolaan alat / barang tersebut.

Saat ini, di Dinas Komunikasi dan Informatika Kota Palembang, sudah menggunakan sintem inventarisasi barang secara digital. Namun sistem tersebut masih dipakai oleh Bidang *E-Goverment* dan belum diaplikasikan secara menyeluruh dalam satu aplikasi oleh seluruh bidang yang ada di Dinas Kominfo Kota Palembang. Dengan demikian, nantinya penelitian ini diharapkan akan menghasilkan sebuah aplikasi yang dapat digunakan secara keseluruhan oleh semua Bidang di Dinas Kominfo Kota Palembang, agar alat alat dan barang di Dinas Kominfo Kota Palembang dapat terpantau kondisinya dengan lebih profesional dan akuntabel.

**Kata Kunci:** *Managemen, Inventarisasi, Alat, Barang, Dinas Kominfo Kota Palembang, Aplikasi*

### *ABSTRACT*

*Proper management of goods will make it easier for us to manage the assets owned by an organization. By utilizing existing technology, the management of tools/goods will be easier to do and of course will be more professional. Thus, one will be able to avoid waste resulting from the loss of assets owned due to poormanagement of the equipment/goods.*

*Currently, the Palembang City Communication and Information Of ice is already using a digital inventory of goods. However, the system is still used by the E-Government Sector and has not been fully implemented in one application by all fields at the Palembang City Communications and Information Of ice. Thus, this research is expected to produce an application that can be used as a whole by all fields in the Palembang City Communications and Information Of ice, so that the equipment and goods at the Palembang City Communications and Information Of ice can be monitored in a more professional and accountable manner.*

*Keywords: Management, Inventory, Tools, Goods, Department of Communication and Information of Palembang City,*

*Application.*

### <span id="page-8-0"></span>**KATA PEGANTA R**

Segala puja, puji dan syukur dengan tulus dan ikhlas senantiasa saya panjatkan kehadirat Allah SWT, atas segala limpahan rahmat dan hidayah-Nya, serta Shalawat dan Salam, senantiasa dicurahkan kepada junjungan Nabi Muhammad SAW, yang telah menyelamatkan manusia dari dunia zaman Jahiliyah, menuju zaman yang terang-benderang dengan cahaya keilmuan sehingga skripsi dengan judul "Perancangan Aplikasi Inventarisasi Alat / Barang di Dinas Komunikasi dan Informatika Kota Palembang Berbasis *Web* dengan Metode *Action Research*" dapat terselesaikan walaupun telah melalui banyak tantangan dan hambatan.

Skripsi ini diajukan sebagaii salah satu syarat utama, dalam meraih gelar Sarjana Komputer (S.Kom.) pada Jurusan Teknik Informatika, Fakultas Ilmu Komputer, Universitas Bina Darma Palembang. Penulis menyadari bahwa di dalam penyusunan skripsi ini, tidak terlepas dari berbagai pihak yang banyak memberikan doa, dukungan dan semangat.

Olehnya sebab itu, melalui kesempatan ini, penulis menyampaikan rasa terima kasih yang sebesar-besarnya kepada Ayahanda Abdul Rahman dan almarhumah Setiasih -semoga Allah selalu merahmatinya- yang selalu memberikan doa, kasih sayang, dan dukungan baik moral maupun material. Tak akan pernah cukup kata untuk mengungkapkan rasa terima kasih Ananda buat ayahanda dan ibunda tercinta. Tak lupa juga penulis sampaikan rasa terima kasih yang tidak terhingga kepada Ibunda Angkat Penulis Almarhumah Sunarseh, S.Pd yang selama ini memberikan dukungan sangat banyak sehingga penulis dapat menyelesaikan Skripsi ini tepat pada waktunya. Serta buat Saudara-saudari kandungku tersayang dr. Maharai, Sri Wahyuni. S.T, Tirta Atmaza dan Eko Prayitno, A.Md yang memberikan semangat dalam proses penyusunan skripsi ini. dan penghargaan yang setinggi-tingginya kepada :

1. Rektor Universitas Bina Darma Palembang Dr. Sunda Ariana,M.Pd.,M.M,

- 2. Dekan Fakultas Ilmu Komputer Universitas Bina Darma Palembang Dedi Syamsuar, M.I.T, Ph.D,
- 3. Bapak Alex Wijaya, M.I.T sebagai Ketua Program Studi Jurusan Teknik Informatika Universitas Bina Darma Palembang,
- 4. Bapak Dr. H. Jemakmun M,Si sebagai Pembimbing I yang telah bersedia meluangkan waktu di tengah kesibukan beliau yang begitu padat untuk dapat membimbing penulis dalam menyelesaikan penelitian tugas akhir ini dengan membaca lembar-perlembar dan memberikan masukan yang sangat bermanfaat kepada penulis.
- 5. Bapak Hutrianto, M.M,, M,Kom. Selaku Penguji I dan Ibu Kiky Ryzky Nova Wardani, M.Kom. Selaku Penguji II yang telah memberikan banyak ide dan saran dalam pengembangan aplikasi E-KIR Kominfo Palembang ini.
- 6. Seluruh dosen Jurusan Teknik Informatika Universitas Bina Darma Palembang yang telah dengan ikhlas dan sepenuh hati memberikan ilmu yang sangat berguna sehingga saya dapat menyusun tugas akhir ini dengan baik.
- 7. Para pegawai/staf PPM (Pusat Pelayanan Mahasiswa) Universitas Bina Darma Palembang yang telah dengan sepenuh hati, tulus dan sabar melayani penulis dalam menyelesaikan administrasi pengurusan skripsi ini. Penulis merasa pelayan yang diberikan sangat baik sehingga skripsi ini selesai sesuai harapan.
- 8. Kepala Dinas Komunikasi dan Informatika Kota Palembang Bapak H. Edison, S.Sos, M.Si, Ibu Astini Monita S,S.T sebagai Kepala Sub Bagian Umum dan Kepegawaian Diskominfo Kota Palembang dan Ibu Andalusia, S.Pd sebagai Kepala Bidang Pengelolaan *E-Goverment* Diskominfo Kota Palembang yang telah memberikan Izin dan kesempatan kepada penulis untuk melakukan penelitian di Dinas Kominfo Kota Palembang.
- 9. Bapak Yudi Agus Praptomo, S.Kom. Sebagai staf kepala Sub Bagian Umum dan Kepegawaian Diskominfo Kota Palembang yang telah berkenan memberikan data yang diperlukan agar penulis dapat melakukan penelitian ini dengan lancar.
- 10. Saudara Rianda Pratama, A.Md. Dan Doni. A.Md. Sebagai staf Bidang Pengelolaan *E-Goverment* Diskominfo Kota Palembang yang telah banyak

membatu saya dalam akses dan teknis pada server Diskominfo Kota Palembang sehingga saya dapat melakukan proses hosting Aplikasi E-KIR Kominfo Palembang ini dengan baik di *server* Diskominfo Kota Palembang.

11. Seluruh pihak yang tidak dapat penulis sebutkan satu-persatu namun telah banyak berkontribusi dalam membantu penulisan skripsi ini.

Semoga Skripsi ini dapat menjadi nilai ibadah di sisi Allah Swt. dan dijadikan sumbangsih dalam upaya mencerdaskan kehidupan bangsa, agar bermanfaat bagi pengembangan ilmu pengetahuan khususnya bagi Mahasiswa Teknik Informatika

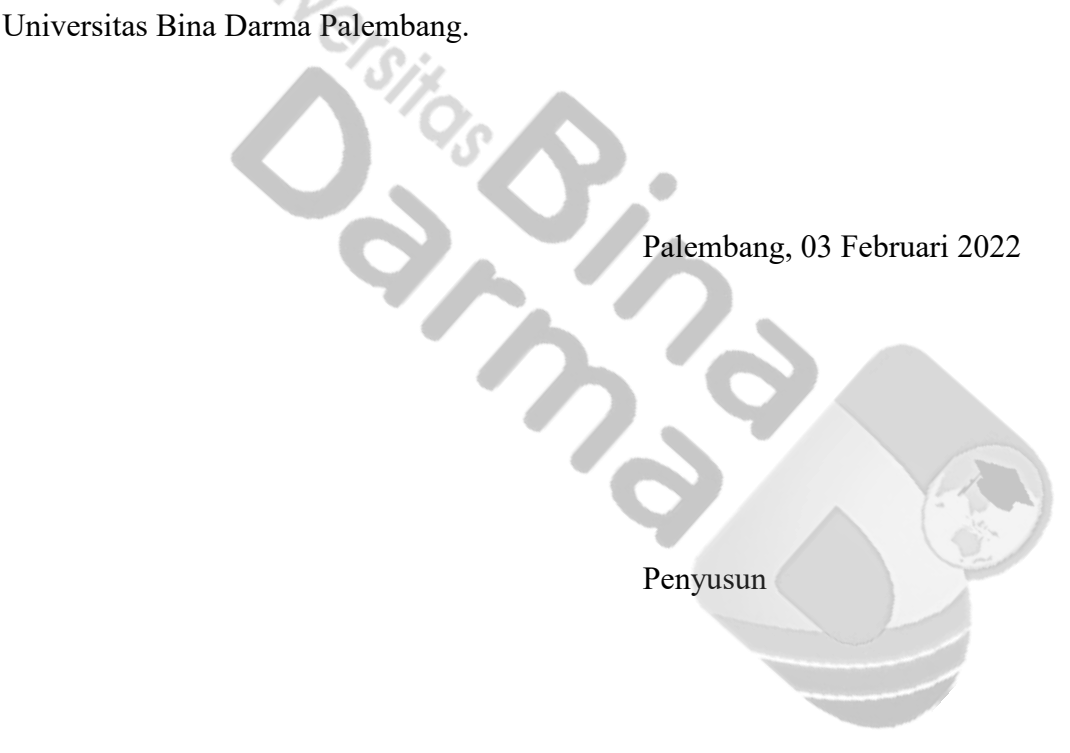

# <span id="page-11-0"></span>**DAFTAR ISI**

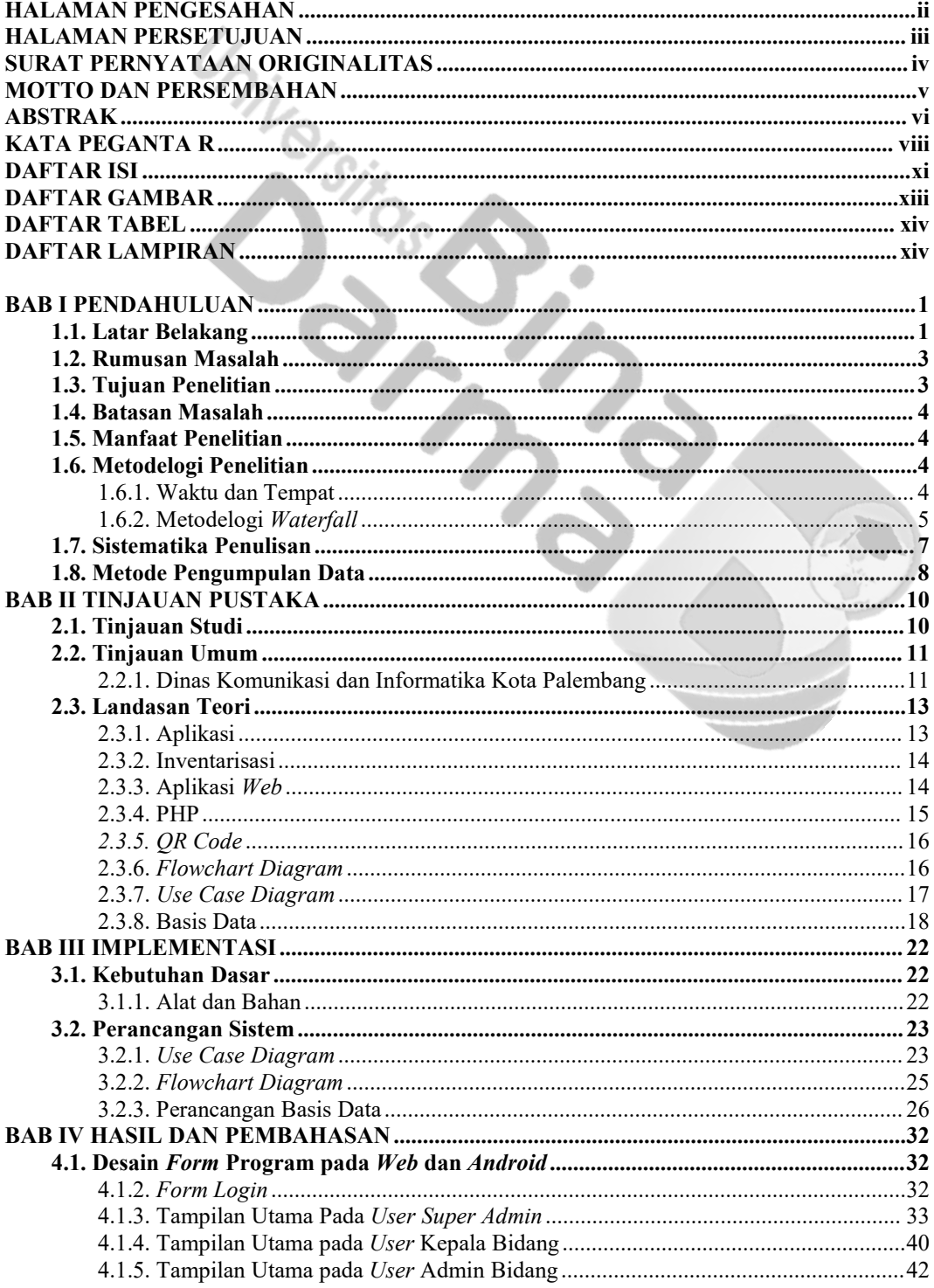

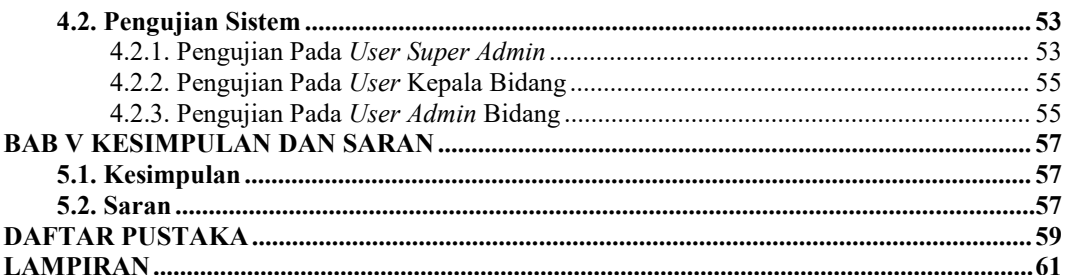

**University Deciments** 

# <span id="page-13-0"></span>**DAFTAR GAMBAR**

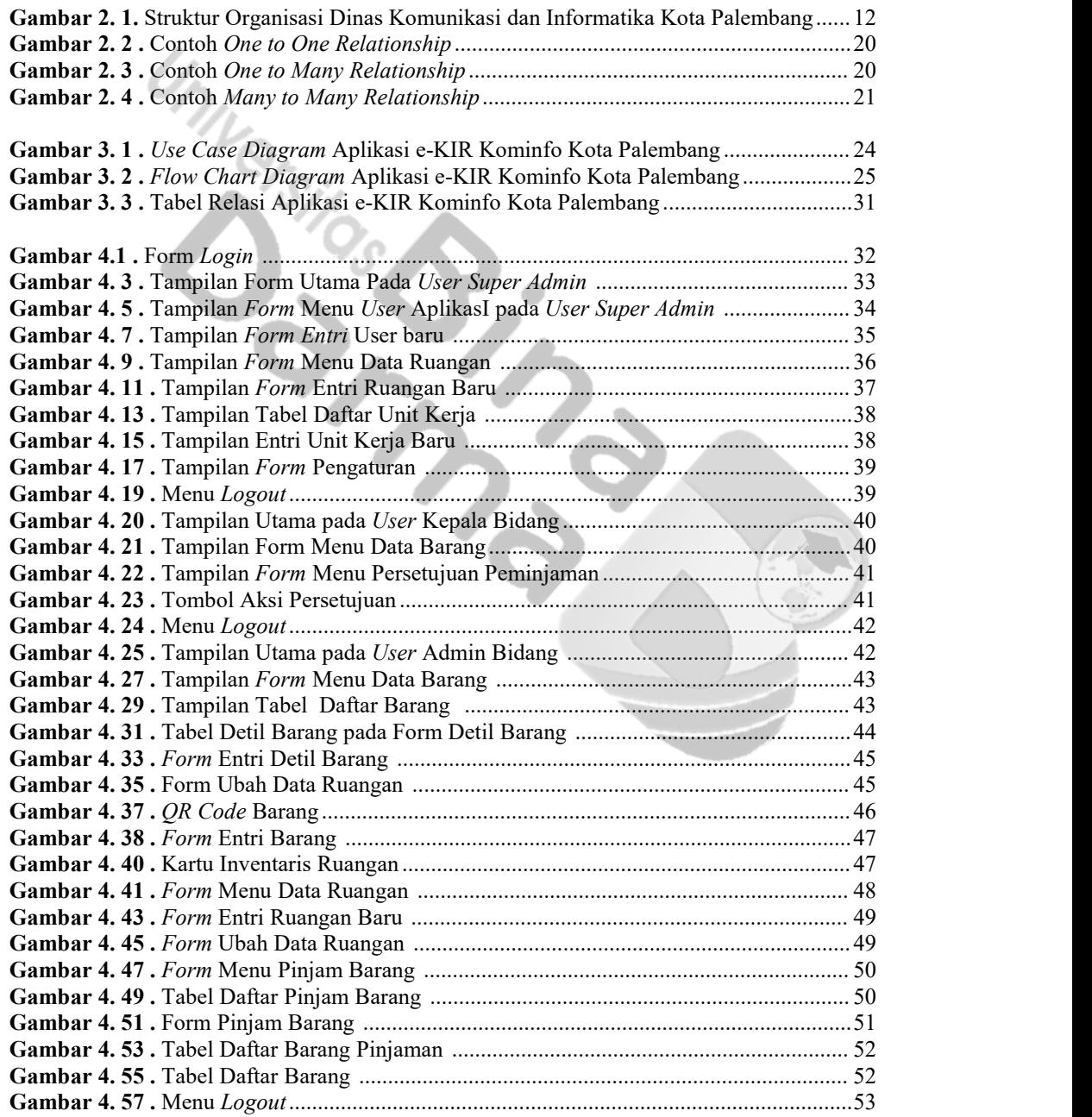

# <span id="page-14-0"></span>**DAFTAR TABEL**

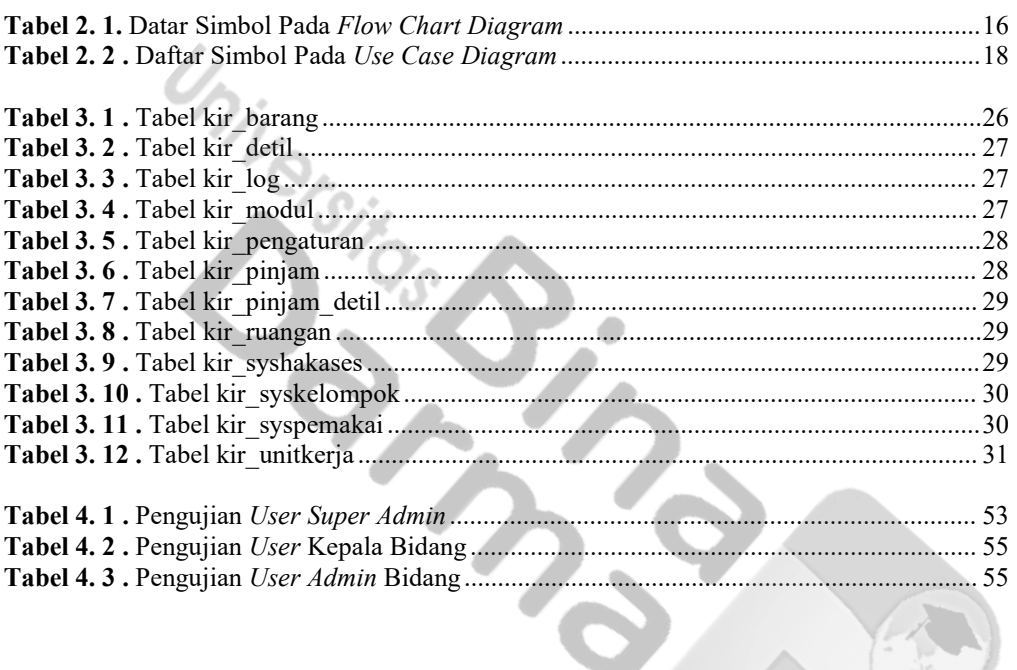

# **Daftar Lampiran**

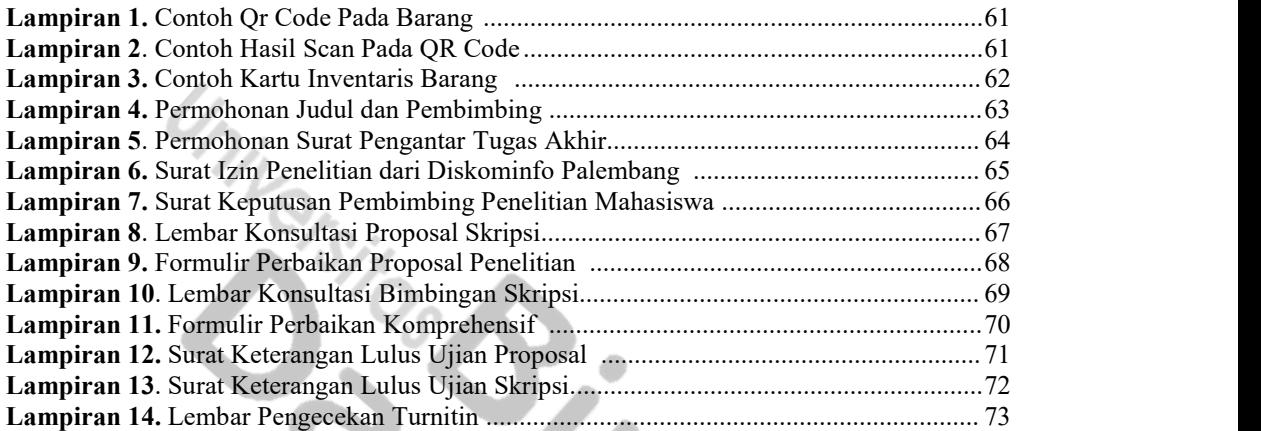

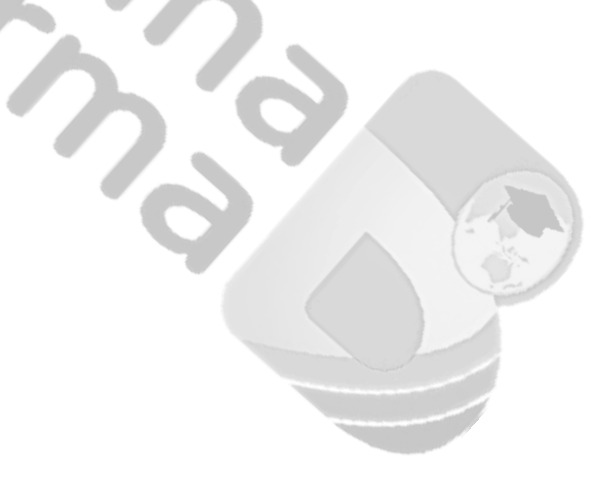